## **Time Savers**

## **Fast Order Entry**

Utilise fast order entry in the checkout to quickly add products via search directly to your cart.

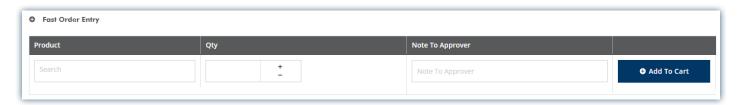

## **CSV Order Upload**

Using a simple CSV (excel) document that includes the SSS Australia item number and the quantity you want to order, you can upload your order in two simple clicks.

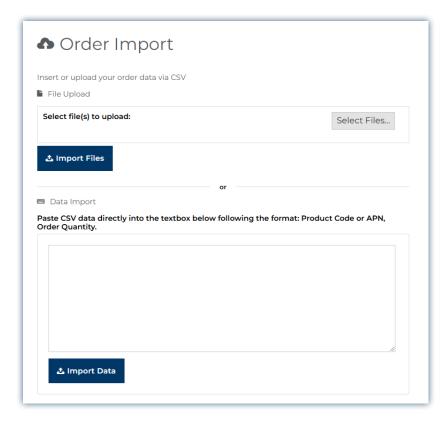

|    | Α           | В   | С |
|----|-------------|-----|---|
| 1  | Item Number | Qty |   |
| 2  | 1094988     | 2   |   |
| 3  | 1006054     | 2   |   |
| 4  | 1017343     | 3   |   |
| 5  | 1182463     | 1   |   |
| 6  | 1010440     | 1   |   |
| 7  | 1010487     | 1   |   |
| 8  | 1017209     | 3   |   |
| 9  | 1211260     | 1   |   |
| 10 | 1200712     | 1   |   |
| 11 | 1238228     | 1   |   |
| 12 | 1105016     | 1   |   |
| 13 | 1002888     | 1   |   |
| 14 | 1297600     | 10  |   |
| 15 | 1050974     | 1   |   |